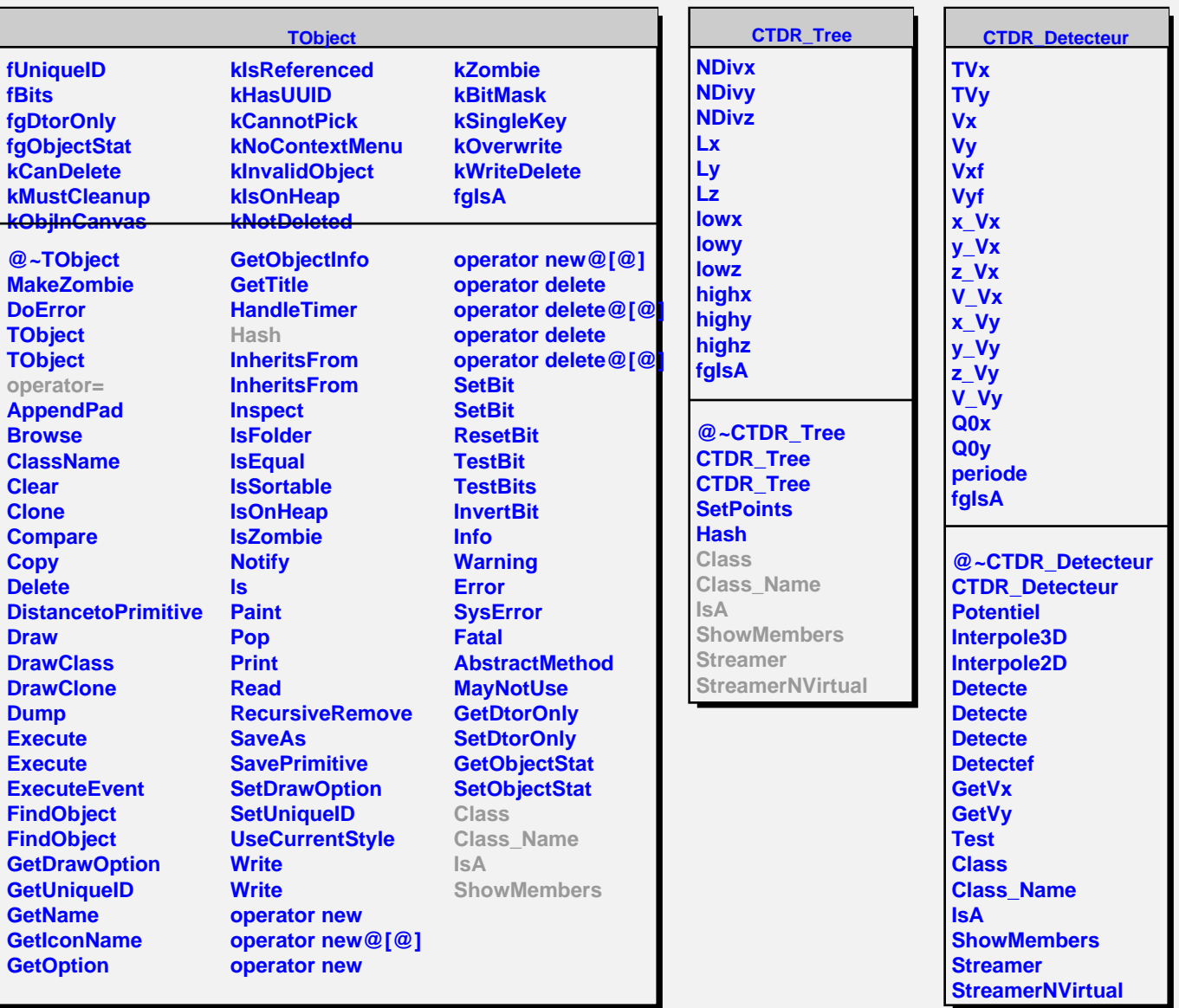

ш